# **2018-03-28 AAI Weekly Meeting Notes**

# Recordings

[Recorded Session 2018-03-28](#)

#### Attendees

- [James Forsyth](https://wiki.onap.org/display/~jimmydot)
- [Arul Nambi](https://wiki.onap.org/display/~Arul.Nambi)
- [Francis Paquette](https://wiki.onap.org/display/~fpaquett)
- [Pavel Paroulek](https://wiki.onap.org/display/~wageslave)
- [Richard Epp](https://wiki.onap.org/display/~re6517)
- [I Chen](https://wiki.onap.org/display/~ichen)
- [Giulio Graziani](https://wiki.onap.org/display/~ggraziani)
- [Steven Blimkie](https://wiki.onap.org/display/~sblimkie)
- [William LaMont](https://wiki.onap.org/display/~wl2432) [Olaf Burdziakowski](https://wiki.onap.org/display/~burdziak)
- 
- [Sandeep Shah](https://wiki.onap.org/display/~SandeepLinux) [Adrian Slavkovsky](https://wiki.onap.org/display/~AdrianSlavkovsky)
- Damian Nowak
- Phil Blackwood
- gabriesa
- [Rahul G](https://wiki.onap.org/display/~infy_28900)
- [Shirley Morgan](https://wiki.onap.org/display/~sm4832)

#### Goals

- $\bullet$  M4
- $\bullet$  M4
- $-M4$
- Did I mention M4?

## Discussion items

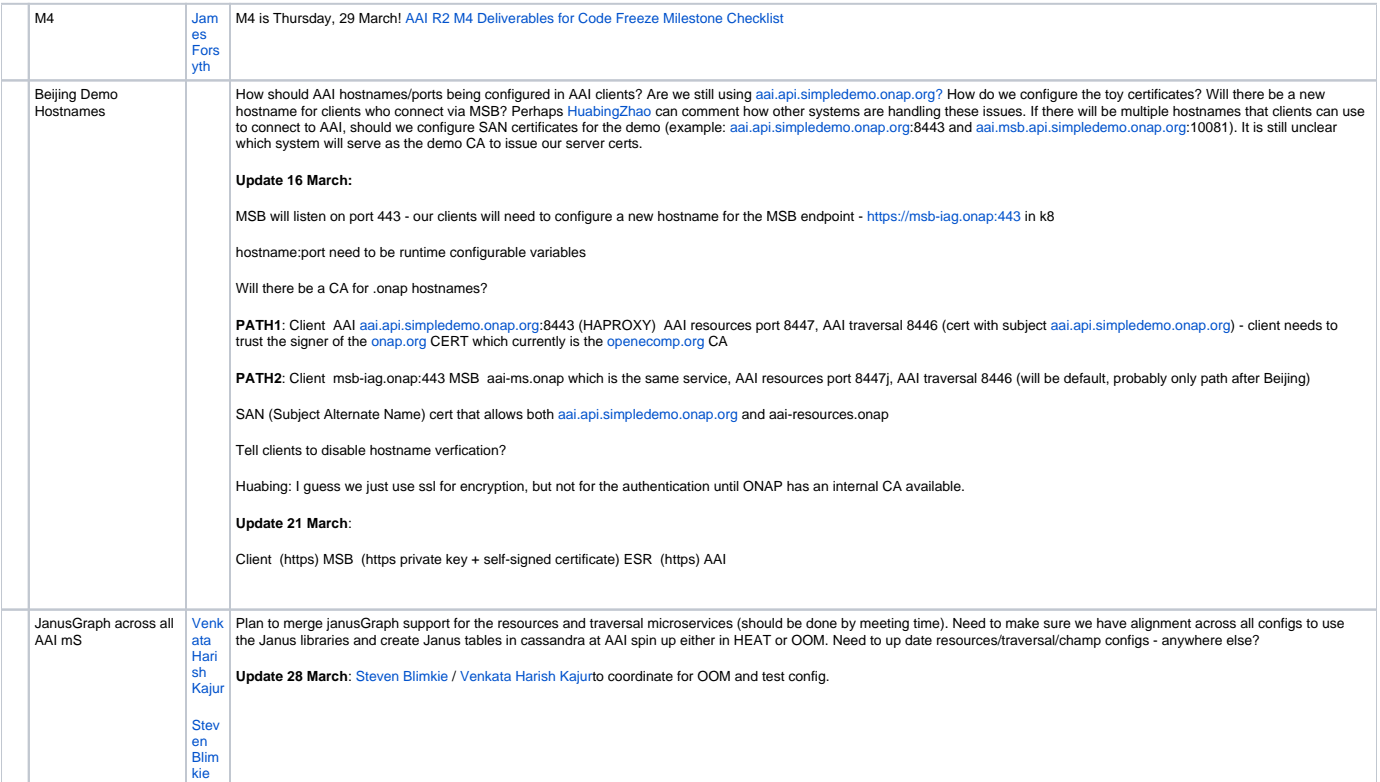

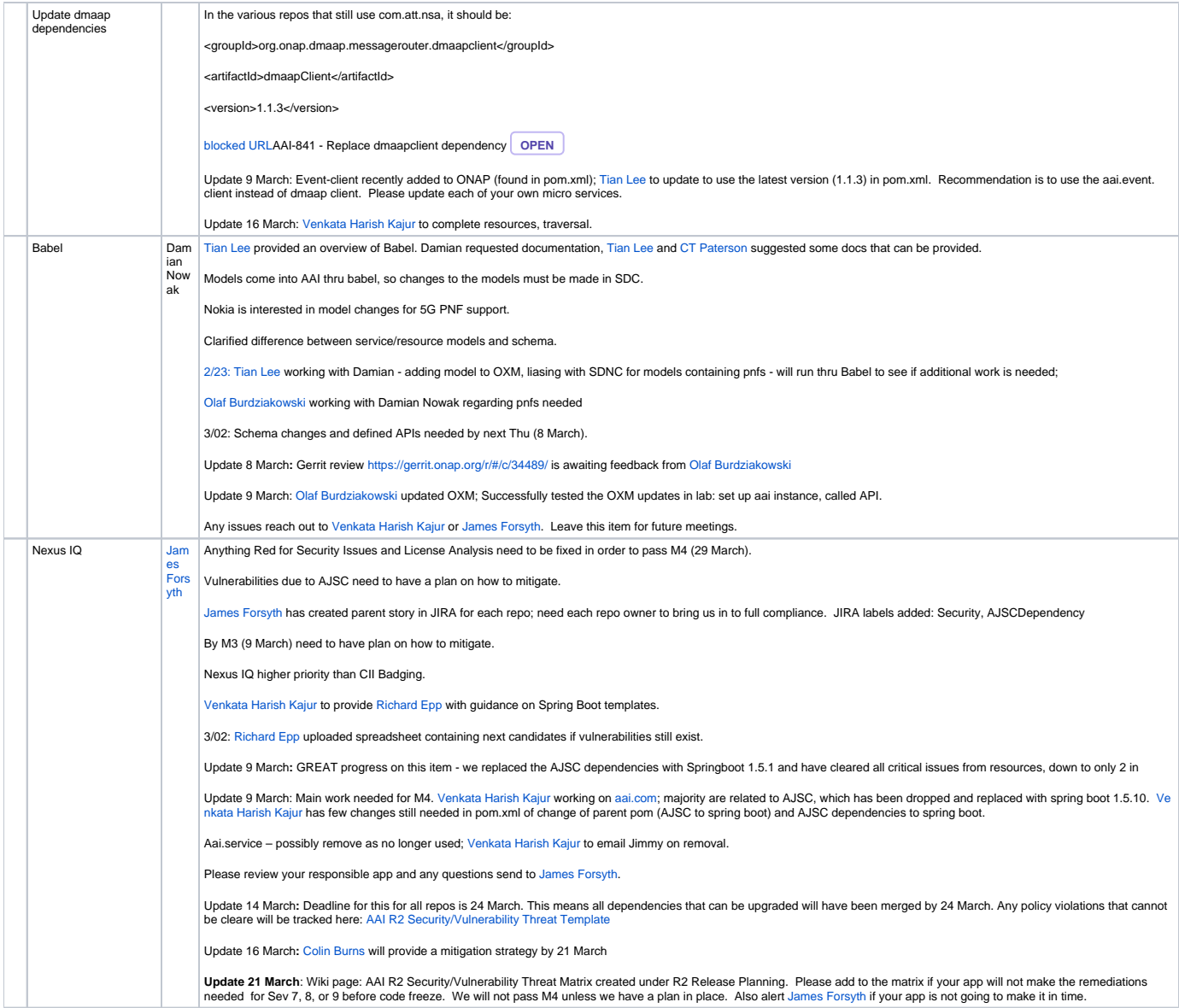

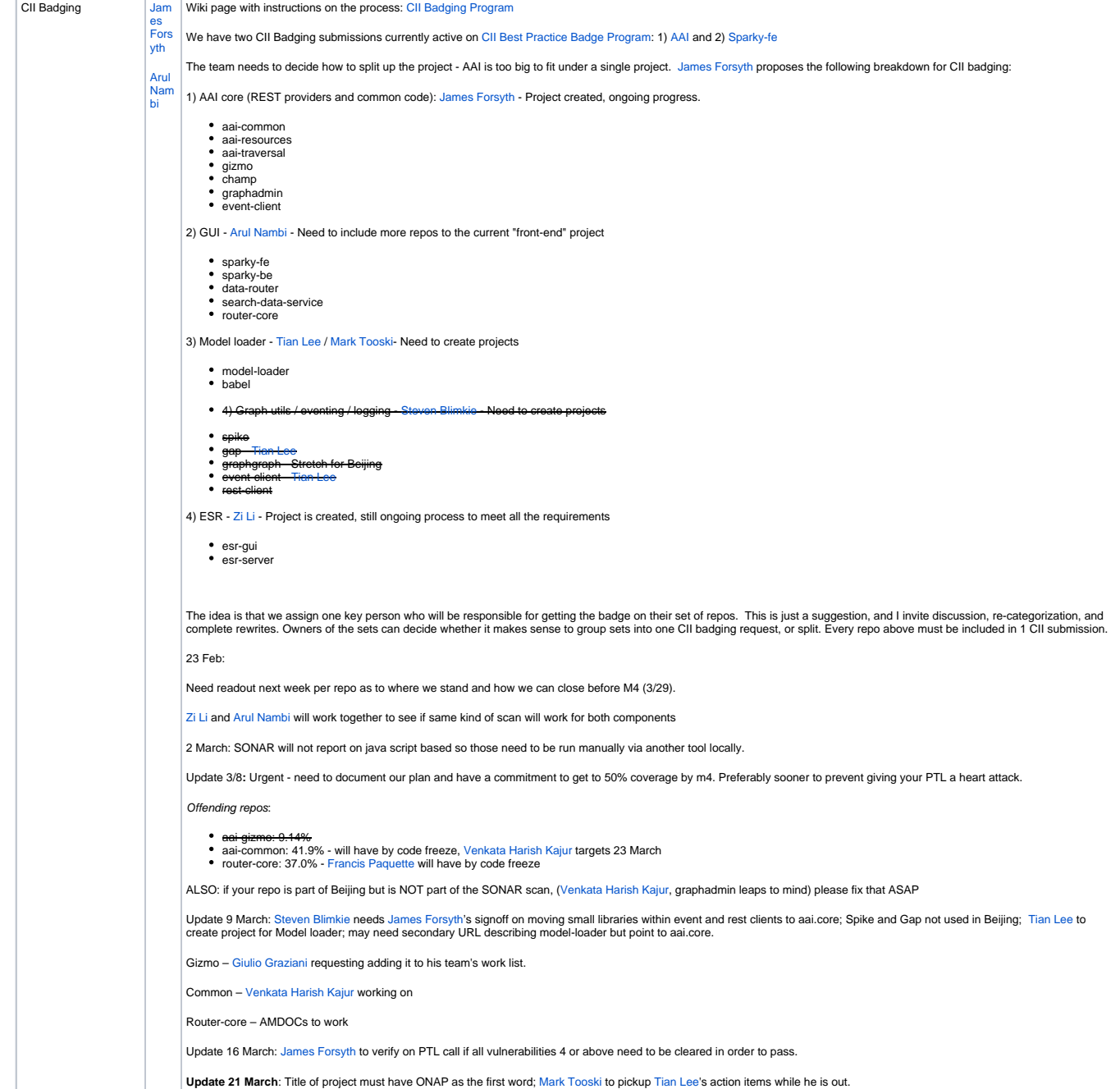

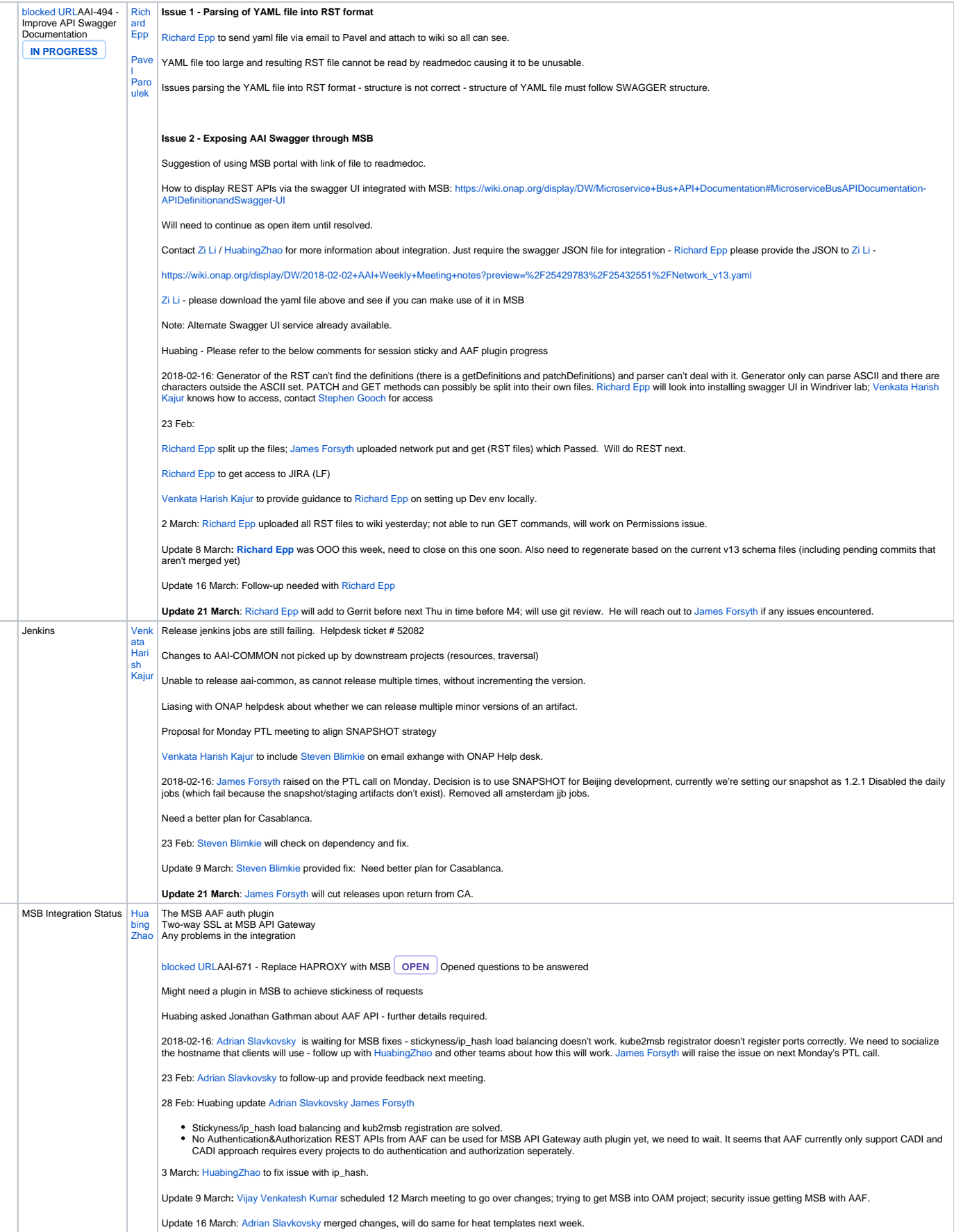

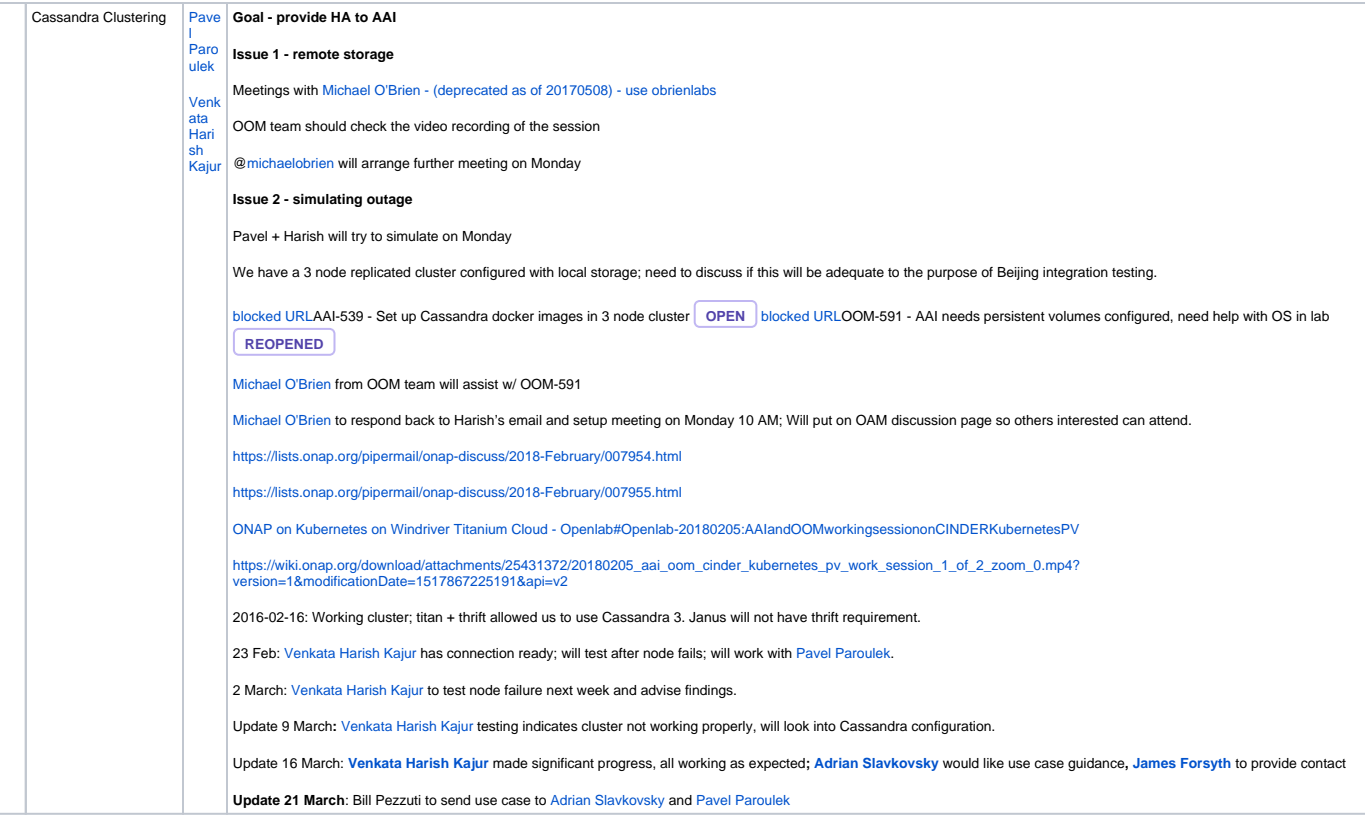

### Action items

- [Tian Lee](https://wiki.onap.org/display/~TianL) to update to use the latest version (1.1.3) in pom.xml.
- [Tian Lee](https://wiki.onap.org/display/~TianL) and/or [Mark Tooski](https://wiki.onap.org/display/~mt9462) to create project for Model loader
- Dmaap dependencies [Venkata Harish Kajur](https://wiki.onap.org/display/~vk250x) to complete resources, traversal.
- CII Badging: [Venkata Harish Kajur](https://wiki.onap.org/display/~vk250x) targets 23 March aai.common
- **CII Badging: [Francis Paquette](https://wiki.onap.org/display/~fpaquett) will have by code freeze router.core**
- Swagger: [Richard Epp will add to Gerrit before next Thu in time before M4](https://wiki.onap.org/display/~re6517)
- [MSB Integration: Adrian Slavkovsky](https://wiki.onap.org/display/~AdrianSlavkovsky) merged changes, will do same for heat templates next week
- Cassandra clustering: Bill Pezzuti to send use case to [Adrian Slavkovsky](https://wiki.onap.org/display/~AdrianSlavkovsky) and [Pavel Paroulek](https://wiki.onap.org/display/~wageslave)
- **V** [James Forsyth](https://wiki.onap.org/display/~jimmydot) to make update on AAI-512 v12 is showing as v13
- [James Forsyth](https://wiki.onap.org/display/~jimmydot) to add Artifact versioning and what the release process will be as agenda item next week
- [James Forsyth](https://wiki.onap.org/display/~jimmydot) to invite Andy Baxter to present "Integrate with Auth instead of AF" at next meeting